# Arbeitsgruppe Eingebettete Systeme und Betriebssysteme

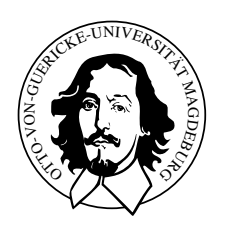

Embedded Networks

## praktisches Ubungsblatt 1 ¨

Abgabetermin 09.05.2012

## Aufgabe 1

Ziel der Aufgabe ist es, verschiedene Frequenzen mit einer 1-bit Soundkarte zu erzeugen und beispielsweise den Kammerton A (440Hz) erklingen zu lassen. Die Tonerzeugung soll nach dem PWM-Verfahren (Pulse Width Modulation) erfolgen, weshalb der Speaker ständig an und ausgeschaltet werden muss.

Welche Effekte sind unter Standard-Linux zu beobachten?

#### Hinweise

- Mit dem Bit 6 auf dem Port 0x378 kann der Speaker an und abgeschaltet werden.
- Es ist darauf zu achten, dass sich nur das Bit 6 ändert und die anderen Einstellungen des Ports erhalten bleiben.
- Mit dem Programm unter /home/steup/Shared/EN/speaker-pit können Sie die gewunschte Frequenz erzeugen und probieren, ob Ihr Programm den gleichen Ton ¨ erzeugt. Als Parameter ist die Frequenz in Hz zu ubergeben. Beim Aufruf des ¨ Programmes mit dem Parameter 0 bzw. ohne Parameter wird der Speaker abgeschaltet.

### Vorgaben

• Vorgabe: [http://ivs.cs.uni-magdeburg.de/eos/lehre/SS2012/vl\\_en/uebung/](http://ivs.cs.uni-magdeburg.de/eos/lehre/SS2012/vl_en/uebung/vorgabe1.tar.bz2) [vorgabe1.tar.bz2](http://ivs.cs.uni-magdeburg.de/eos/lehre/SS2012/vl_en/uebung/vorgabe1.tar.bz2)

### Aufgabe 2

Schreiben Sie ein weiteres Programm, welches die gleiche Funktionalität wie aus Aufgabe 1 aufweist. Das Programm soll jedoch nicht in der Standard-Linux-Domaine arbeiten, sondern Real-Time Fähigkeiten besitzen. Hierfür müssen Sie sich in Xenomai-Linux einarbeiten.

### Hinweise

- Xenomai API-Dokumentation [http://ivs.cs.uni-magdeburg.de/eos/lehre/SS2012/vl\\_en/techdoc/xenomai](http://ivs.cs.uni-magdeburg.de/eos/lehre/SS2012/vl_en/techdoc/xenomai/api/index.html)/ [api/index.html](http://ivs.cs.uni-magdeburg.de/eos/lehre/SS2012/vl_en/techdoc/xenomai/api/index.html)
- Verwenden Sie bitte die Native Xenomai API.

### Vorgaben

• Vorgabe: [http://ivs.cs.uni-magdeburg.de/eos/lehre/SS2012/vl\\_en/uebung/](http://ivs.cs.uni-magdeburg.de/eos/lehre/SS2012/vl_en/uebung/vorgabe1.tar.bz2) [vorgabe1.tar.bz2](http://ivs.cs.uni-magdeburg.de/eos/lehre/SS2012/vl_en/uebung/vorgabe1.tar.bz2)